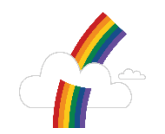

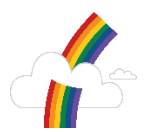

### Computing Statement of Intent

Advances in technology impacts on all our lives. Through teaching computing, we aim to equip our children to participate in a rapidly changing world where work and leisure activities are increasingly transformed by technology. It is our intention to enable children to find, explore, analyse, exchange and present information. With the knowledge that Computing will undoubtedly continue to form a major part of the children's lives at home, in further education and places of work, we ensure that the experiences and abilities that the children develop at Whinstone are effective and transferrable life skills. We ensure that online safety learning outcomes are interpreted within contexts that are relevant to the learner's experience and are achieved through learning that is matched to the readiness of the learner. We help our children to become creative at computing through the development of the Key Concepts in computing:

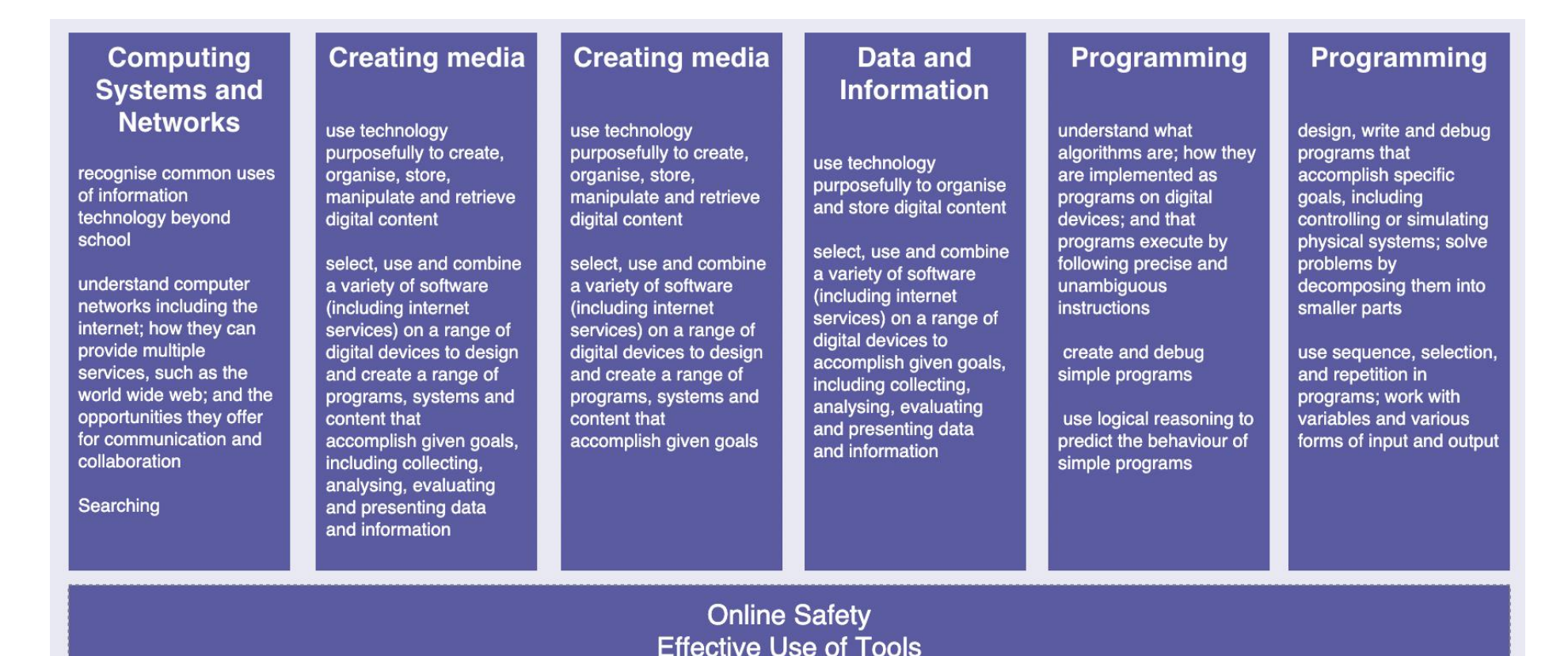

**Impact of Technology** 

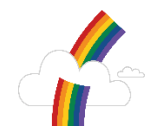

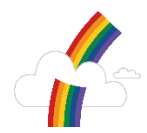

- Algorithms Be able to comprehend, design, create, and evaluate algorithms
- Computer networks Understand how networks can be used to retrieve and share information, and how they come with associated risks
- Computer systems Understand what a computer is, and how its constituent parts function together as a whole
- Creating media Select and create a range of media including text, images, sounds, and video
- Data and information Understand how data is stored, organised, and used to represent real-world artefacts and scenarios
- Design and development Understand the activities involved in planning, creating, and evaluating computing artefacts
- **Effective use of tools**  $-$  **Use software tools to support computing work**
- Impact of technology Understand how individuals, systems, and society as a whole interact with computer systems
- $\blacksquare$  Programming  $\blacksquare$  Create software to allow computers to solve problems

■ Safety and security — Understand risks when using technology, and how to protect individuals and systems The taxonomy provides categories and an organised view of content to encapsulate the discipline of computing. Whilst all strands are present at all phases, they are not always taught explicitly.

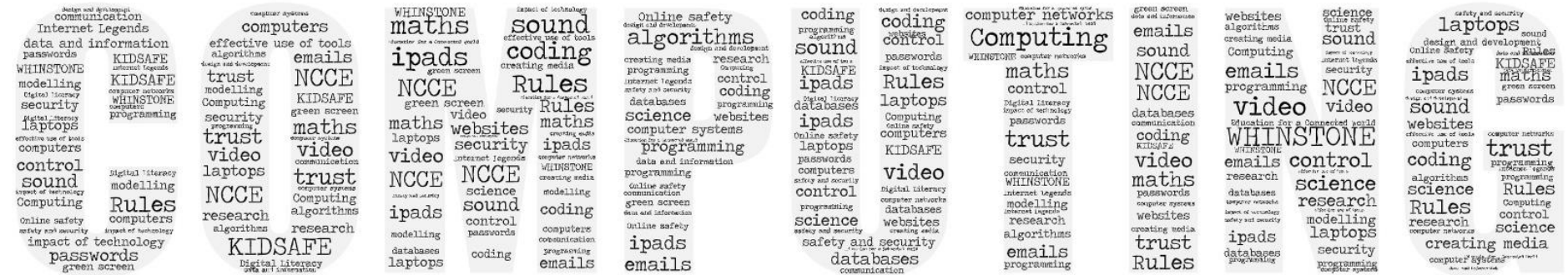

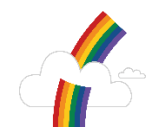

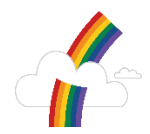

#### **Computing KS1 National Curriculum**

Pupils should be taught:

 $\overline{\phantom{a}}$ 

- understand what algorithms are; how they are implemented as programs on digital devices; and that programs execute by following precise and unambiguous instructions
- create and debug simple programs
- use logical reasoning to predict the behaviour of simple programs
- use technology purposefully to create, organise, store, manipulate and retrieve digital content
- recognise common uses of information technology beyond school
- use technology safely and respectfully, keeping personal information private; identify where to go for help and support when they have concerns about content or contact on the internet or other online technologies.

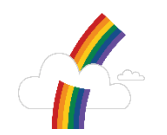

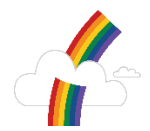

## Computing Implementation

Computing is taught as an area of learning, as well as integrated with other curriculum areas where appropriate. There is also flexibility to seize opportunities to celebrate and acknowledge significant events.

Year 1 Computing Implementation – Key Concepts

## The Key Concepts of Computing at Whinstone are:

- Computer Systems and Networks
- Creating Media
- Data and Information
- Programming
- Safety and Security (Whilst all strands are present at all phases, they are not always taught explicitly.)

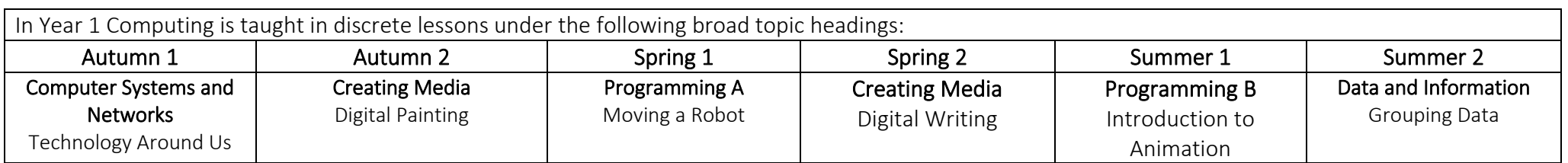

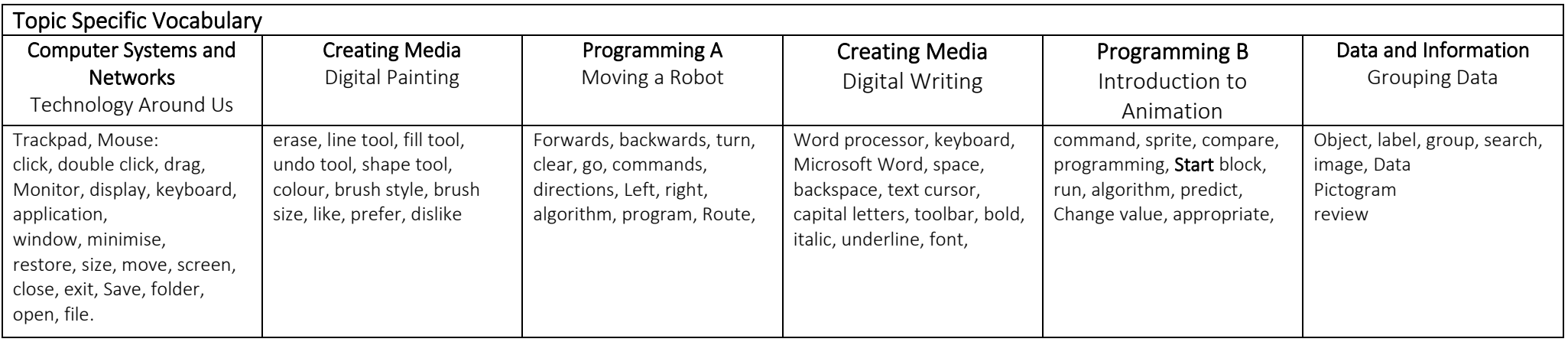

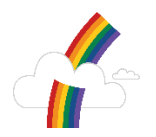

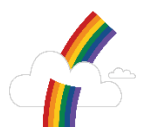

# Key Concepts

These key concepts, knowledge and vocabulary will be taught and reinforced through the development of these specific skills. These Key Concepts and vocabulary will be revisited and repeated throughout a child's journey of Computing at Whinstone.

*\*Safety and Security links to lessons are in RED. Online Safety Strands are taken from the UKCCIS document 'Education for a Connected World' (June, 2020)*

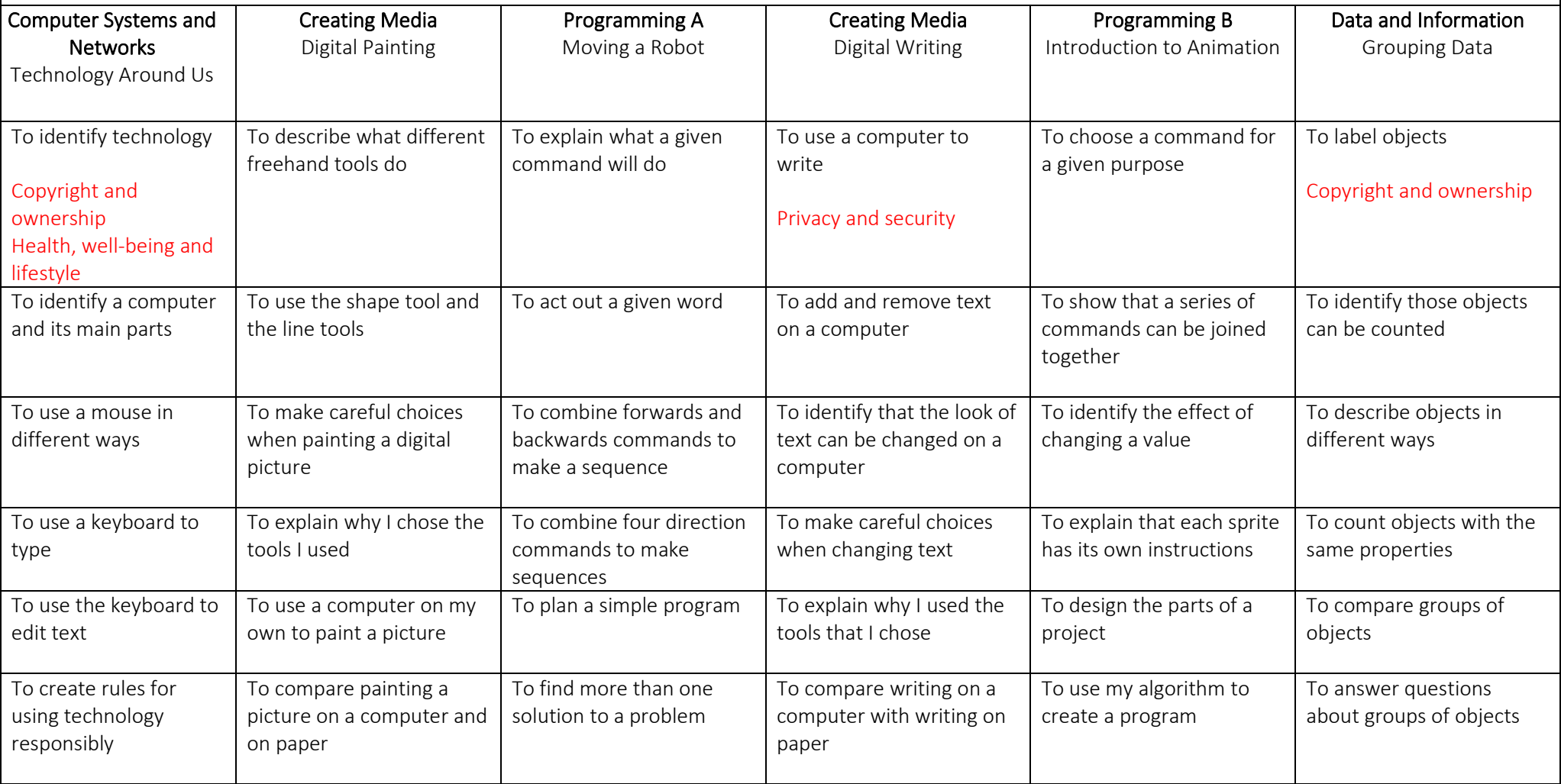

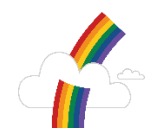

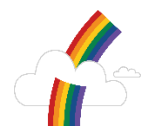

# Computing Impact

At the end of each topic teachers will evaluate what knowledge and skills pupils have gained within the Key Concepts. Please see the grid below this one for the 'Education for a Connected World' specific 'I can' statements for meeting expectations. Links are shown here but all aspects of the 'Safety and Security' strand will be covered over the school year within assemblies, extra sessions and PHSE lessons.

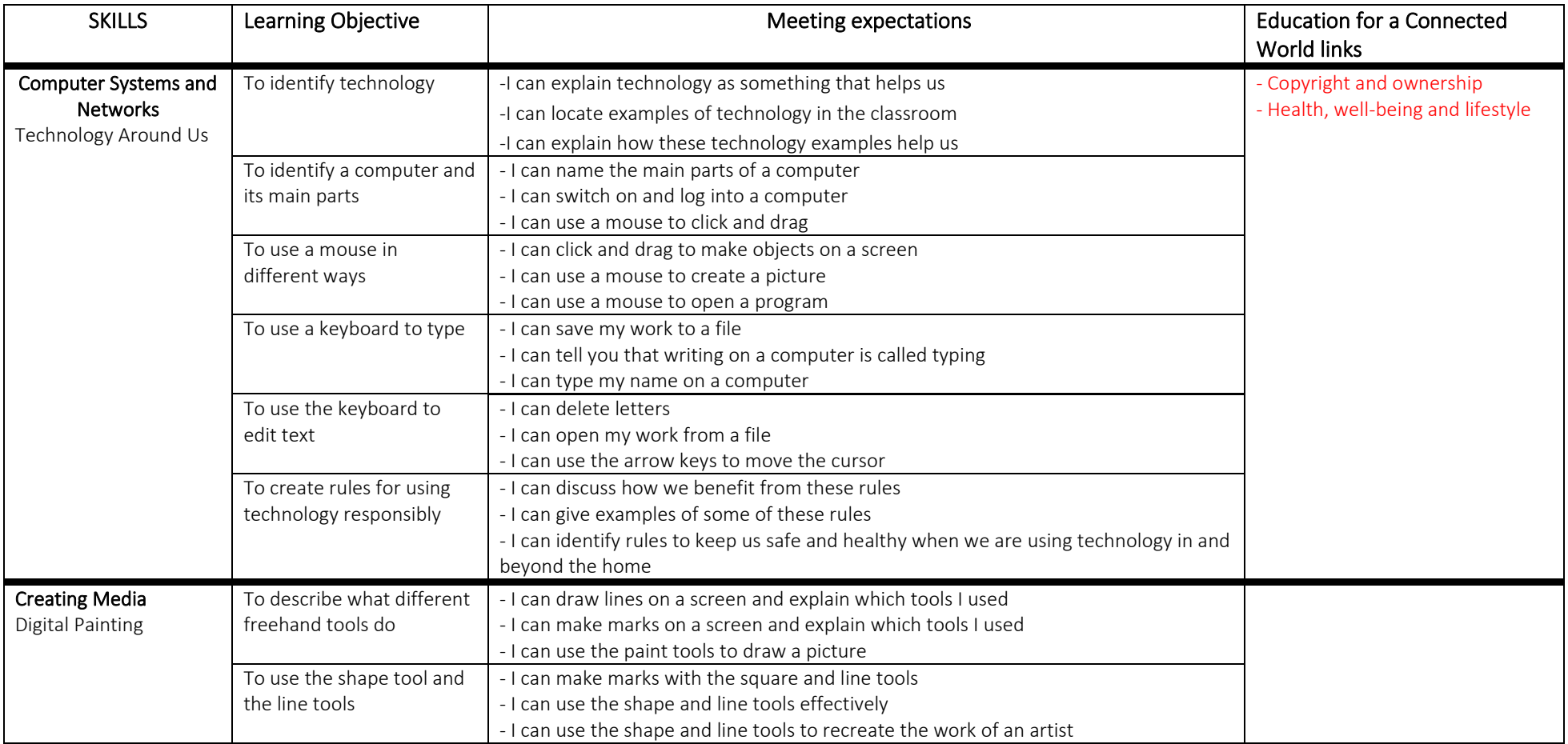

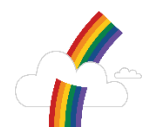

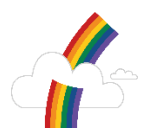

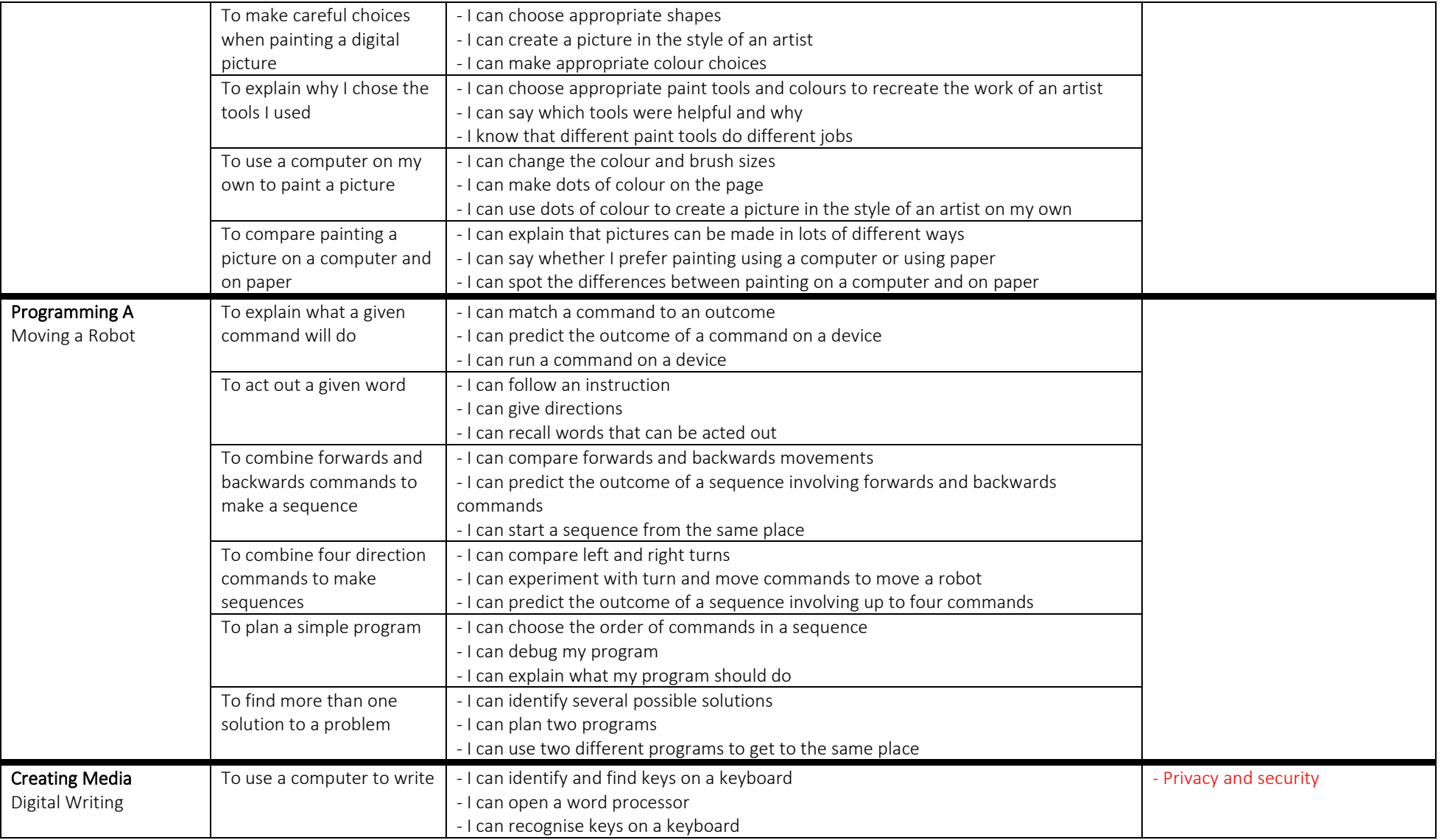

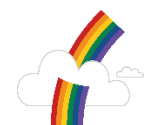

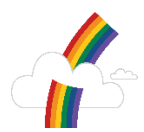

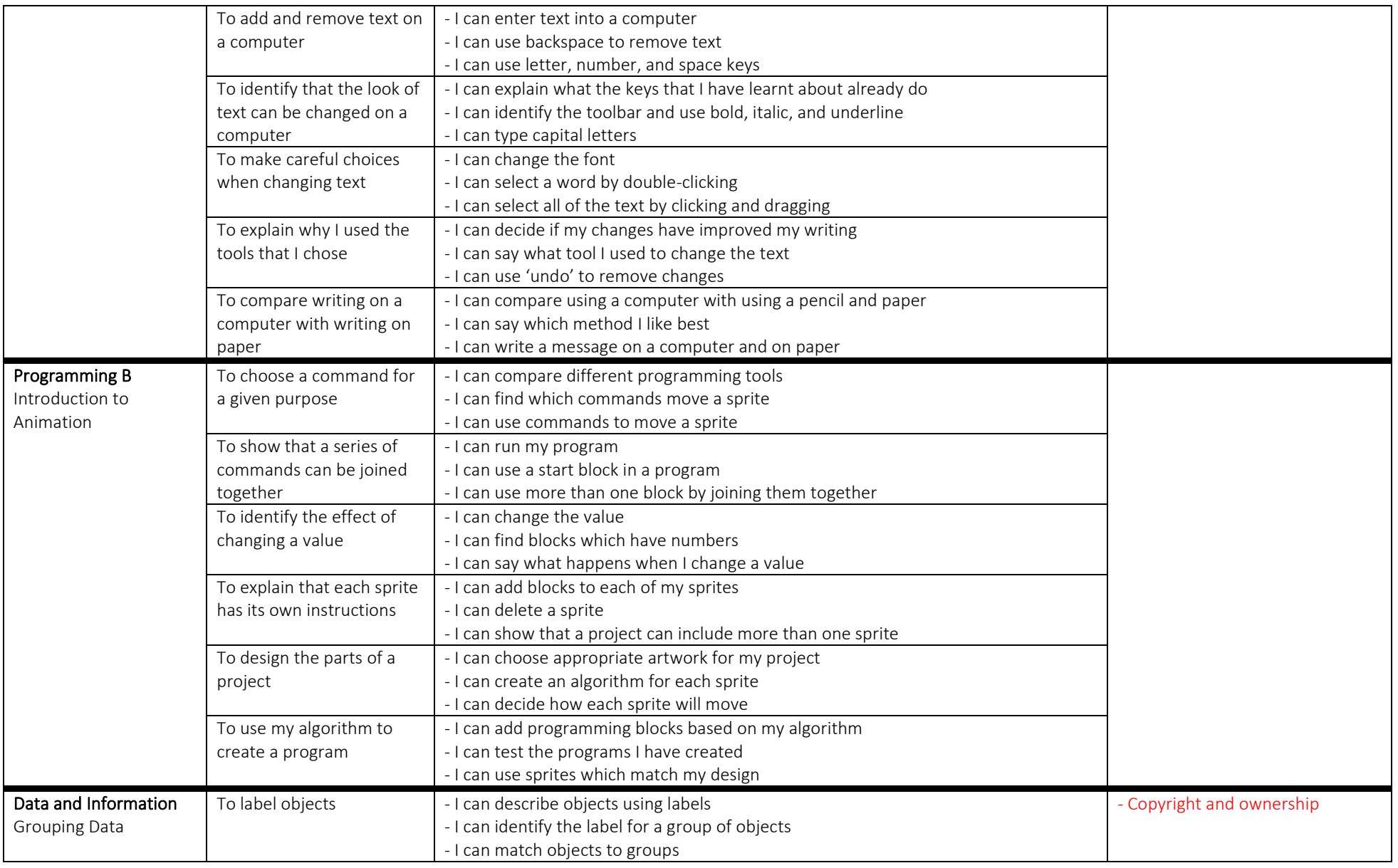

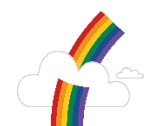

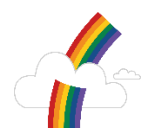

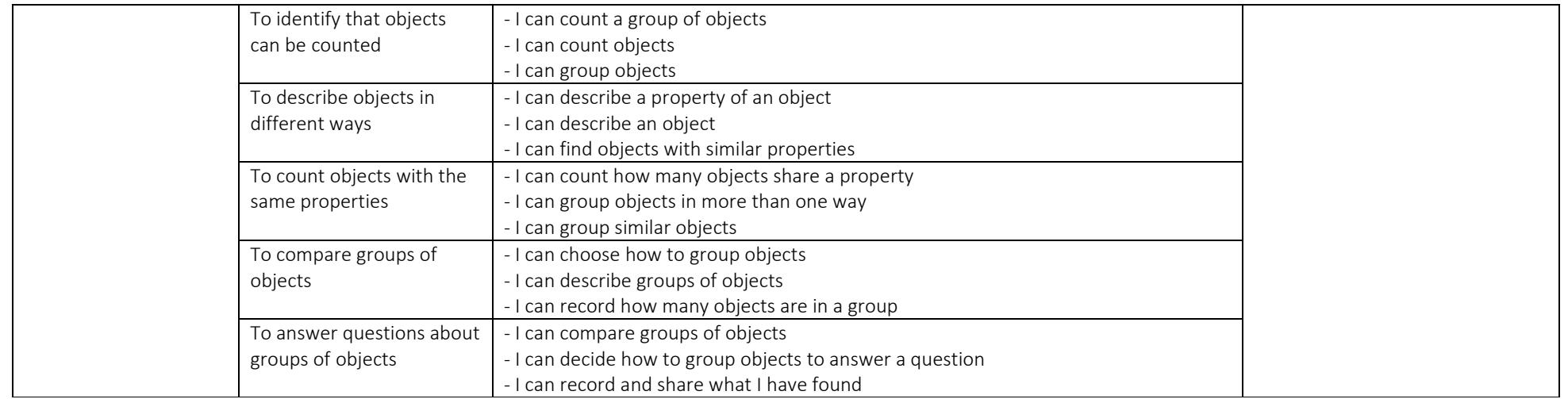

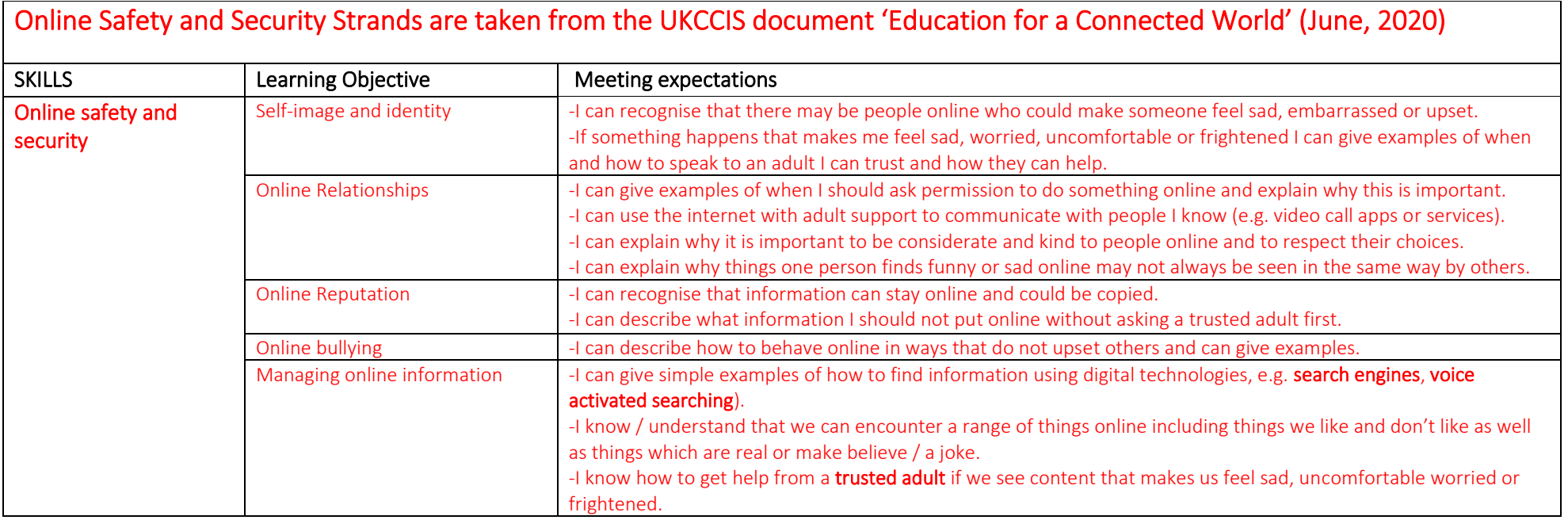

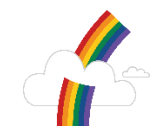

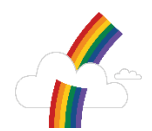

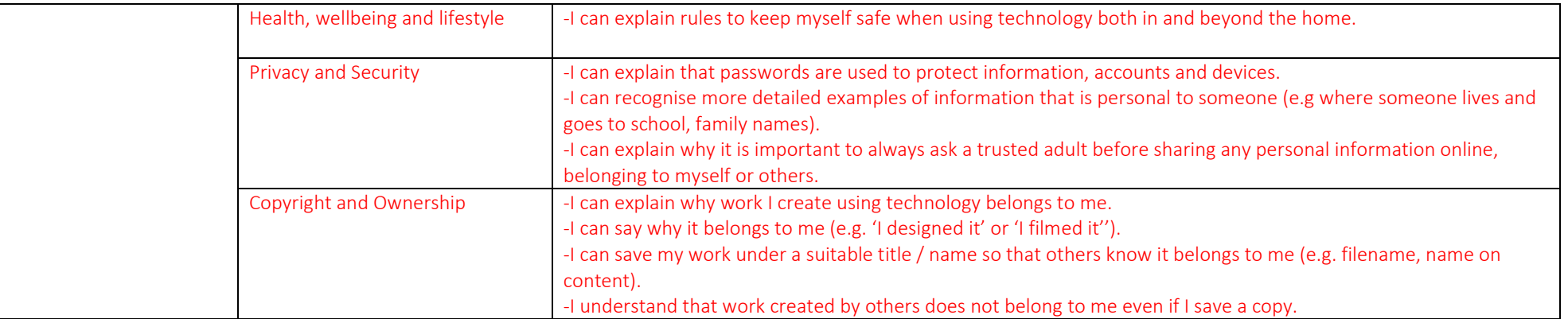